## МИНИСТЕРСТВО ОБРАЗОВАНИЯ И НАУКИ РФ

Федеральное государственное бюджетное образовательное учреждение высшего образования

КРАСНОЯРСКИЙ ГОСУДАРСТВЕННЫЙ ПЕДАГОГИЧЕСКИЙ УНИВЕРСИТЕТ им. В.П. АСТАФЬЕВА

(КГПУ им. В.П. Астафьева)

## Факультет биологии, географии и химии Кафедра физиологии человека и методики обучения биологии

Старчуков Артём Сергеевич

# ВЫПУСКНАЯ КВАЛИФИКАЦИОННАЯ РАБОТА

# МЕТОДИКА РАЗРАБОТКИ И ИСПОЛЬЗОВАНИЯ ЭЛЕКТРОННЫХ ОБРАЗОВАТЕЛЬНЫХ РЕСУРСОВ В ШКОЛЬНОМ ЭКОЛОГИЧЕСКОМ ОБРАЗОВАНИИ

Направление подготовки 44.03.05 Педагогическое образование

# Направленность (профиль) образовательной программы Химия и экология

ДОПУСКАЮ К ЗАЩИТЕ

\_\_\_\_\_\_\_\_\_\_\_\_\_\_\_\_\_\_\_\_

\_\_\_\_\_\_\_\_\_\_\_\_\_\_\_\_\_\_\_

Заведующий кафедрой к.п.н, доцент Горленко Н.М.

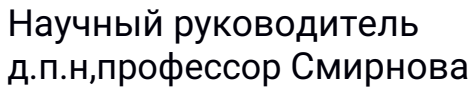

Н.З.

Дата защиты 19.06.2017

Обучающийся

Старчуков А.С.

Оценка\_\_\_\_\_\_\_\_\_\_\_\_\_

Красноярск 2017

# Содержание

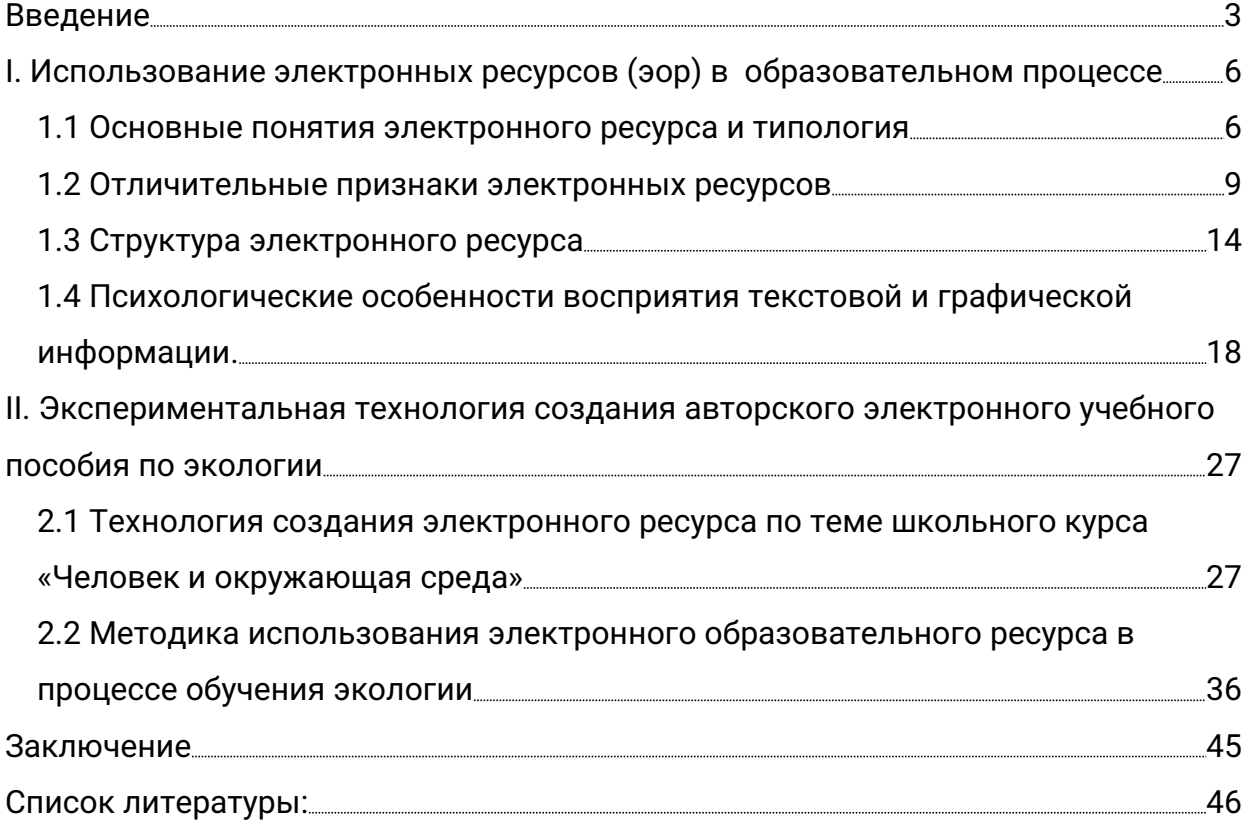

#### Введение

Информатизация образования рассматривается как необходимое условие прогрессивного развития общества (Б.Н. Богатырь, Г.А. Бордовский, Е.П Велихов, А.П. Ершов, В.А. Извозчиков, К.К. Колин, И.А, Мизин, Н.Н. Моисеев, В.В. Пасечник и др.). Она включает подготовку учителей в области профессионального использования НИТ, коррекцию содержания образования в соответствии с требованиями открытого информационного общества совершенствование методики обучения на основе достижений информатики. Концепция информатизации школьного образования рассчитана на активное участие учителей предметников в информатизации обучения (Е.П. Велихов, А.П.Ершов и др .). Однако за 25 лет, прошедших с начала широкой компьютеризации системы общего образования, не удалось за счет этого процесса значительно повысить эффективность учебно-воспитательной деятельности школы. В связи с этим на Коллегии Министерства образования Российской Федерации была еще раз подчеркнута необходимость использовать информатику как средства обучения на всех уроках естественно-математического цикла» и, в связи с этим, вновь принято решение «организовать поэтапную подготовку учителей естественно-математического цикла по использованию компьютера в учебном процессе.

Информатизация биологии, как общеобразовательного предмета, отстает от информатизации других образовательных областей. В настоящее время она развивается главным образом в

форме внедрения в учебный процесс средств новых информационных технологий (СНИТ) в качестве технических средств обучения [1]. В этом направлении именуются определенные успехи (З.В. Абрамова, С.А. Бешенков, Н.В. Березенко, Н.Л. Лунина, А.И. Никишов, В.В. Пасечник, С.П. Сербин, В.П. Соломин, В.Н. Стародубцев, Д. А. Шевцов и др.) Помимо этого доказана высокая педагогическая эффективность использования учебного биологического материала при изучении информатики (Н.В. Апатова, Г.А. Бордовский, П.Л. Дворкин, В.А. Извозчиков, А.А. Хомяков и др.) Вместе с тем на современном этапе развития образования не удается реализовать потенциальные педагогические возможности СНИТ, создать на их основе методики, обучения пригодные для широкой реализации в практике работы средней школы.

В настоящее время в сфере образования наиболее актуальным становится разработка компьютерных программ – электронных учебников по различным дисциплинам. Компьютерные учебные программы создаются по тем дисциплинам, которые являются профилирующими в профессиональной подготовке [2].

Если мы возьмем электронное издание, которое хранится на компакт-диске (CD-ROM) и воспроизведем его на компьютере, то мы сможем увидеть текст, иллюстрации, кинофильм, услышать звук. Такое издание отличается от печатного и по своему внутреннему оформлению, и по внешнему виду. Разумеется, можно взять какуюлибо печатную книгу и преобразовать ее в электронное издание. Тогда текст будет находиться не на листах бумаги, а в памяти компьютера. Если еще при этом использовать звук, видео, анимацию, гиперссылки, то это уже будет иное по своей структуре издание.Таким образом, отличие электронных изданий от печатных в том, что в первых есть возможность создавать и воспроизводить

информацию в разнообразных формах, которые нельзя применить в печатных книгах. Хранится такая информация на магнитных дисках. Электронные издания распространяются или с помощью компактдисков, или через сеть Интернет. В настоящее время существует большое количество Web-сайтов электронных изданий. Это и каталоги, и справочники, и учебная литература, и тексты художественных книг, и другая разнообразная информация, Через сеть Интернет распространяются также учебные программы по отдельным дисциплинам для самостоятельного обучения.

Постоянное увеличение объема информации и ограниченность учебного времени обуславливают необходимость интенсификации обучения, разработки и внедрения нетрадиционных технологий, базирующихся на использовании вычислительной техники с применением активных методов обучения во всем их разнообразии и комплексности. Реализация активных методов обучения - одна из основных задач дидактики, которая предполагает активизацию всего процесса, выявление системы, способов, приемов, способствующих повышению активности обучаемых через формирование положительной мотивационной структуры учебно-познавательной деятельности.

Цель исследования:

Состоит в разработке теоретико-методических основ создания и использования электронных образовательных ресурсов в школьном экологическом образовании

Предмет исследования:

электронные образовательные ресурсы как фактор, повышающий эффективность экологического образования Объект исследования:

процесс обучения экологии

Задачи:

1.На основе анализа литературных источников выявить актуальность проблемы исследования

2.Разработать общие требования к созданию электронных образовательных ресурсов

3.Разработать ЭОР к отдельным темам школьного курса

## Глава I .Использование электронных ресурсов (эор) в образовательном процессе

1.1 Основные понятия электронного ресурса и типология Существует множество определение электронного ресурса. Приведем некоторые из них. Согласно мнению П.И. Сердюкова, электронный ресурс - это, «определенным образом организованная система учебных материалов, предназначенных для достижения комплекса целей, которая используется, как правило, в процессе изучения курса по дисциплине под управлением преподавателя». Вопросы разработки электронных учебников рассмотрены B исследованиях Башмаковой А.И., Зайнудиновой Л.Х., Уваровой А.Ю. Авторами выявлены требования к созданию электронного учебного пособия, которые зависят от содержания изучаемого предмета, программы обучения и желаемых результатов. Руководствуясь мнением С.О. Сысоевой можно отметить, что электронный ресурс это « учебный программно-методический комплекс, позволяющий самостоятельно выучить учебный курс или его разделы, и который, по своему учебному назначению, объединяет функции учебника, лабораторного справочника, задачника, проверки знаний И практикума [3].

В понимании сущности понятия электронного учебника важны следующие положения:

ЭУ предназначен для воспроизведения на современных электронных устройствах, том числе мобильных, определенных его разработчиком, соответствующих требованиям, предъявляемым к устройствам, поставляемым в учебные заведения;

ЭУ допускается уменьшение функционала при его воспроизведении устройствах, **ВХОДЯЩИХ** на He  $\mathsf B$ перечень рекомендованных разработчиком ЭУ, но соответствующих иным требованиям к устройствам, поставляемым в учебные заведения;

бумажный учебник, представленный в электронной форме, не может рассматриваться в качестве ЭУ;

ЭУ не может быть сведен к бумажному варианту без потери дидактических свойств;(Босова Л.Л.)

альтернативы ЭУ, реализованный на базе современного мобильного устройства, может рассматриваться в качестве альтернативы традиционному бумажному учебнику.

В представленной работе электронный ресурс рассматривается как электронное средство учебного назначения, обеспечивающее субъектам процесса обучения представление различных видов учебного материала с помощью информационно-коммуникационных технологий , а так же создающее условия для самообразования и самоконтроля в информационно образовательном пространстве.

Важно отметить то, что электронные ресурсы отличаются технологичной платформой использования. Исходя из этого признака, электронные учебники разделяются как автономные, сетевые и комплексные.

Автономный электронный ресурс, размещенный на персональном компьютере или cd –Дисках, предусматривает работу в одном режиме – режиме полной автономной работы школьника.

Сетевой электронный учебник размещен на Internet-сервере учебного заведения или в сети Интернет.

Комплексный электронный учебник, в случае размещения его на Сd-Диске, интегрирует в своей функциональной структуре средства организации асинхронной и синхронной коммуникации (в частности электронную почту) и ресурсы сети Интернет.

Согласно ГОСТ Р 53620-2009 под информационнообразовательной средой (ИОС) подразумевается система инструментальных средств и ресурсов, обеспечивающих условия для

реализации образовательной деятельности на основе информационно-коммуникационных технологий. В этом же нормативном документе определяется электронный образовательный ресурс (ЭОР) – образовательный ресурс, представленный в электронно-цифровой форме и включающий в себя структуру, предметное содержание и метаданные о них. Электронный образовательный ресурс может содержать в себе данные, информацию, программное обеспечение, необходимые для его использования в процессе обучения.

Информационный источник – это обобщающее понятие, описывающее различные виды информационных объектов. С точки зрения использования в учебном процессе важно различать простые информационные источники (звук, изображение, текст, видеоматериалы, модели) и комплексные, содержащие простые информационные источники, связанные гиперссылками (например, мультимедиа энциклопедии). Среди информационных источников могут быть выделены (по цели создания): общекультурные информационные источники (ресурсы), существующие независимо от учебного процесса (культурное и историческое наследие, природные объекты и явления); педагогические информационные источники (ресурсы, разработанные специально для целей учебного процесса).

Информационный инструмент учебной деятельности по мнению (Е.В. Евсеева) – это программный продукт, позволяющий учащемуся или учителю производить активные действия над информационным источниками (объектами), создавать их, менять, связывать, передавать и т.д. Среди информационных инструментов можно выделить:

общепользовательские инструменты, используемые учителями

и учащимися (веб-браузер, почтовая программа-клиент; программ просмотра графических изображений; программа воспроизведения мультимедийных файлов; текстовый редактор; редактор векторной графики; редактор растровой графики; редактор фотографий; редактор мультимедийных презентаций; редактор видеомонтажа и пр.);

специализированные образовательные инструменты, используемые учителями и учащимися (интегрированная конструктивная творческая среда, включающая инструментарий для визуального программирования; тренажер обучения клавиатурному письму; тренажер формирования навыков грамотного письма; тренажер вычислительных навыков; редактор визуализации и анализа хронологической информации; инструмент для организации проектной деятельности; инструмент фиксации и визуализации данных комплекта цифровых датчиков, используемых в общем образовании; среды для программирования управляемых устройств, используемых в общем образовании и пр.);

инструменты организации образовательного процесса, используемые учителями (электронный журнал; инструмент подготовки заданий для учащихся; инструмент управления компьютерами учащихся; система организации управления информационным образовательным пространством; инструмент организации и проведения урока, согласованный с электронным журналом; инструмент организации контроля за результатами обучения; инструмент дистанционной поддержки образовательного процесса и пр.) [4] .

1.2 Отличительные признаки электронных ресурсов Отличительными признаками электронных ресурсов по мнению Николаевой И.В. являются:

а. Режимы управления электронным образовательным ресурсом.

На современном этапе развития электронных средств учебного назначения можно выделить такие стратегии управления учебнопознавательной деятельностью субъектов обучения в электронной учебной среде: жесткое управление, дифференцированное управление со стороны преподавателя и самоуправление [5]. Жесткое управление предусматривает организацию управления учебно-познавательной деятельностью субъектов обучения с помощью преподавателя или программного средства, что предусматривает определение преподавателем целей, учебных задач и их объема, которые необходимо выполнить в процессе учебнопознавательной деятельности. При этом свободный доступ школьников к информационным ресурсам сети Интернет в процессе обучения определяет частичную их автономию как субъектов обучения. Дифференцированное управление предусматривает получение каждым школьником от преподавателя или электронного средства обучения рекомендаций. Объем задач определенного уровня сложности школьник выбирает самостоятельно с учетом своих учебных достижений и возможностей (ограниченная автономия). Самоуправление предполагает отсутствие управления учебно-познавательной деятельностью субъектов обучения в электронной учебной среде со стороны преподавателя, то есть полную автономию сшкольника. Каждый школьник выбирает из предложенного перечня задачи для самообучения определенного уровня сложности и объема, учитывая свои способности, возможности и учебные достижения. Режим самоуправления используется в случае размещения электронного учебника на персональном компьютере или Сd-Диске. При таких условиях

школьник сам руководит процессом обучения, самостоятельно выбирает уровень сложности учебных задач с учетом своих возможностей, способностей и учебных достижений. Этот режим работы школьников с электронным учебником может использоваться в процессе их самостоятельной подготовки к модульной контрольной работе, зачету или экзамену. В этом режиме реализованы такие формы учебной деятельности: самообучение и самоанализ учебного материала, представленного в текстовом и графическом форматах с использованием гипертекстовой и мультимедийной технологии обучения; самоконтроль учебных достижений, который осуществляется по схеме: "задача => ответ => правильный ответ"; самообучение и самокоррекция учебных достижений, которые осуществляются по схеме: "задача => неправильный ответ => субъект-объектная обратная связь (самообучение, самокоррекция ответа) => правильный ответ". Во время выполнения учебных тестовых задач электронный учебник контролирует и оценивает работу школьникаа в баллах с целью повышения его внутренней мотивации.

Эффективность работы школьника с электронным учебником в этом режиме оценивается преподавателем по результатам модульной контрольной работы, зачета или экзамена. Электронный учебник, который размещен в сети Интернет, позволяет школьникуу работать как в режиме самоуправления, так и в других режимах, которые описаны ниже. Режим дифференцированного управления предусматривает получение от преподавателя индивидуальных рекомендаций школьникам, консультаций и помощи во время их учебной деятельности с электронным учебником. Он предусматривает интерактивное общение по электронной почте преподавателя со школьником или школьников между собой во

время выполнения индивидуального, или в малых группах, проблемного проектного задания. При этом роль преподавателя меняется от передатчика знаний к роли консультанта, координатора и партнера. Взаимоотношения преподавателя и школьника в контексте личностно-ориентированного обучения можно определить как учебное сотрудничество в электронном образовательном пространстве, которое осуществляется в системе субъектсубъектных отношений. В этом режиме реализуются такие формы учебной деятельности: самообучение и самоанализ учебного материала, который представлен в электронной учебной среде; коррекция преподавателем учебных достижений школьников; анализ, систематизация и обобщение учебного материала, которые осуществляются по схеме: "выполнение проблемной задачи => проблема => субъектсубъектная обратная связь со школьником/преподавателем по электронной почте (решение проблемы) => выполнение проблемной задачи" [6].

Эффективность работы школьника с электронным пособием в этом режиме оценивается преподавателем по результатам защиты проектной работы. Режим жесткого управления со стороны электронного учебника предусматривает программное управление учебно-познавательной деятельностью школьника в процессе прохождения им индивидуальной траектории обучения. В этом режиме реализуются такие формы учебной деятельности: самообучение и самоанализ учебного материала, представленного в текстовом, графическом и схематическом виде с использованием гипертекстовой и мультимедийной технологий как в пределах данного электронного учебника, так и в сети Интернет; самообучение и самокоррекция учебных достижений школьников, которые осуществляются по схеме: "задача => неправильный ответ

=> субъект-объектная обратная связь (самообучение, самокоррекция ответа) => правильный ответ". Режим жесткого управления **v**чебной предусматривает текущее итоговое оценивание И содержательнодеятельности школьника B пределах организационной единицы обучения, реализацию оперативной обратной СВЯЗИ  $\, {\bf B}$ процессе выполнения задач, переход на выполнение задач разных уровней сложности в зависимости от суммы набранных им баллов. Полученное школьниками количество баллов в этом режиме пересылается преподавателю по электронной почте и учитывается в процессе диагностического контроля школьника на занятии. Режим жесткого управления работы школьников с электронным учебником может использоваться в процессе подготовки к практическим занятиям по определенному содержательному модулю.

б. Достоинства и недостатки электронного ресурса

Достоинствами электронного ресурса являются:

Способность адаптироваться под индивидуальные запросы учащегося, то есть возможность использовать ТЕКСТОВУЮ И гипертекстовую структуры. Более того, при необходимости можно использовать фреймовую структуру – увидеть одной странице объединенную информацию с нескольких страниц (содержание, список определений и рисунки) [7].

дополнительных возможностей. Использование Обычно, электронные учебники включают в себя несколько частей: текстовую (аудио) часть, графическую часть (рисунки, схемы, чертежи, таблицы), анимацию, видео- и аудиозаписи, и строятся по модульному признаку. Использование компьютерной анимации дает возможность визуализировать сложные графики, схемы и явления макро- и микромира, что при использовании обычных

учебников просто невозможно . Именно благодаря этому учебный процесс становится для учащихся наиболее увлекательным и запоминающимся, что в конечном итоге благотворно влияет на усвоение материала школьниками.

Простой и удобный поисковый механизм, как в самом электронном учебнике, так и за его пределами. С помощью гиперссылок можно перемещаться не только по тексту (картинкам и графикам) учебника, но и перейти на сайт в интернете с необходимой информацией. Более того сетевые структуры предоставляют учащемуся возможность контактировать с другими школьниками, оставаясь на своем рабочем месте [8].

Простота и объективность контроля знаний. Тестовые задания позволяют достаточно быстро и непредвзято оценить знания школьников. Более того, благодаря рандомной компоновке вопросов, варианты тестов индивидуальны и не повторяются. Так же школьник может выбрать уровень сложности тестов, ориентируясь на свои здания.

Расширенное восприятие информации. Всем известно, что огромную роль в восприятии информации является зрение, на него приходится порядка 90 % усваиваемой и получаемой нами информации. Звуковой способ восприятия составляет порядка 9 %, на остальные органы чувств приходится всего 1 %. Исходя из этого, можно сделать вывод, что электронный учебник является наиболее ясным, понятным способом получения знаний.

Недостатками электронных ресурсов являются:

Необходимость использования специального оборудования и программ для работы с электронными пособиями. Не смотря на повсеместное использование компьютеров и прочих гаджетов, к

сожалению, не всех есть возможность их приобрести;

Для нашей страны дистанционное обучение является непривычной и нетрадиционной формой, поэтому электронные учебники, как новые средства обучения, многие воспринимают с недоверием, считая, что они не способны заменить обычных занятий [9].

Из всего вышесказанного МОЖНО сделать вывод. **YTO** электронные учебники обладают практической ценностью. Они способны не только предоставлять информацию разнообразными способами. больше возможностей HO так же лают ДЛЯ работы. самостоятельной Поэтому грамотно созданный учебник электронный может стать ключевым звеном B технологиях информационного обучения, повышая конкурентоспособность специалистов XXI века.

#### 1.3 Структура электронного ресурса

Теоретический анализ работ упомянутых выше ученых и результаты собственных исследований показали, что основными функционально-структурными компонентами электронного учебника учебно-тренировочный ЯВЛЯЮТСЯ такие МОДУЛИ: МОДУЛЬ; информационно-организационный модуль; информационносправочный модуль, практический модуль. Каждый из этих модулей несет определенную функциональную нагрузку в электронной учебной среде, которая создается благодаря интеграции различных информационных технологий для повышения эффективности учебной деятельности школьников.

Рассмотрим функции обозначенных выше функциональноструктурных компонентов и обоснуем потребность в каждом из них. Информационно-организационный модуль содержит общие сведения об учебнике (цели, задачи, место в учебном процессе, на каких

дисциплинах основывается и какие дисциплины поддерживает); содержание разделов, перечень тем и подтем дисциплины; методические рекомендации по изучению учебного материала, анкеты и листы для опроса мнений школьников. Информационноорганизационный модуль является основным руководящим компонентом для организации и проведения процесса учения по определенной дисциплине. Он определяет научное содержание, методическое построение и последовательность изучения учебной дисциплины. Качество изучения дисциплины может быть повышено, если будут разработаны методические рекомендации по использованию электронного учебника − методические указания по изучению дисциплины, которые обеспечивают ориентацию (навигацию) субъектов обучения в процессе освоения содержания дисциплины, которые раскрывают каждый модуль, тему и раздел учебной программы [10]. Учебно-тренировочный модуль является функционально-структурным компонентом электронного учебника, поддерживающим самостоятельную учебнотренировочную деятельность школьников по овладению содержанием дисциплины. Учебно-тренировочный модуль включает необходимые средства навигации для работы с текстовым материалом, с возможностью распечатки необходимых фрагментов. Обучение проходит намного эффективнее, если оно осуществляется с применением графических или мультимедийных технологий. При изучении дисциплины следует использовать метод комплексного (зрение и слух) восприятия материала, для чего применяется так называемая презентация лекционного материала [11].При этом школьники выбирают нужный им раздел или тему и на экране появляется их описание в виде анимационной презентации, сопровождаемой текстовым рядом. Такой способ представления информации максимально

соответствует принципу наглядности обучения.

Учебно-тренировочный модуль имеет блочную организацию, которая обеспечивает не только определенную свободу школьника в выборе тематики в пределах содержания обучения, а и в выборе степени самостоятельности относительно управления своей учебной деятельностью: **OT** консультативной помощи СТОРОНЫ  $co$ преподавателя к независимому выбору решения относительно планирования, выполнения и оценивания своей деятельности.

Информационно-справочный учебные, модуль содержит методические и информационные ресурсы, которые поддерживают деятельность школьников информационно-поискового и проблемнопрактического быть характера. Среди **НИХ MOFYT** такие: терминологические электронные словари, грамматические справочники, электронные библиотеки, перечень рекомендованных источников информации для самостоятельного изучения, список адресов дополнительных информационных ресурсов сети Интернет (дистанционных курсов, деловых компьютерных игр, электронных энциклопедий, информационных материалов), ориентировочные списки тем проектных работ и требования к их оформлению [12].

Практический модуль предназначен ДЛЯ закрепления самообучения полученных  $\mathsf{B}$ процессе как учебных, так И профессиональных знаний, навыков и умений. Практический модуль усвоение школьниками обеспечивает приемов познавательной деятельности, развивает интерес к творческой работе, способность решать прикладные задачи. B могут быть научные И нем представлены практические задачи, как в виде тестов, так и в виде сборников задач (упражнений), в зависимости от специфики дисциплины. В практический модуль целесообразно интегрировать средства оценивания учебных достижений, средства управления,

средства коммуникации. Средства оценивания учебных достижений субъектов обучения обеспечивают сбор текущей и результативной информации об учебной деятельности субъекта обучения И предоставляют ему в конце работы с электронным учебником информацию протокола результатов. Электронное B виде тестирование является формализованным видом контроля и/или обучения [13].

Работа с тренировочными контролирующими тестами  $\mathsf{M}$ системами самоконтроля может давать разъяснение в случае неверного ответа и позволять обратиться к учебнику, тезаурусу или дополнительному материалу. В случае размещения электронного учебника на Internet-сервере учебного заведения может быть предусмотрено получение преподавателем сведений о результате работы каждого школьника по средствам электронной почты.

управления предоставляют субъектам обучения Средства возможность свободного выбора одного из трех режимов работы в электронной учебной среде - самоуправления, дифференцированного управления со стороны преподавателя и жесткого управления со стороны программного средства обучения. Средства коммуникации предназначены для организации электронного межличностного общения между субъектами обучения с использованием средств асинхронной и синхронной коммуникации. Процесс обучения при этом не носит пассивного характера, а, наоборот, опирается на деятельностное и коммуникативное начало.

Электронный учебный модуль (ЭУМ) является автономным, содержательно И функционально ПОЛНЫМ образовательным ресурсом, предназначенным для решения определенной учебной задачи. Информационный объем ЭУМ составляет около 10 Мб, поэтому получение его по сетевому запросу не представляет

принципиальных трудностей даже для узкополосных глобальных компьютерных сетей. При создании электронного учебного модуля можно использовать все известные инструменты разработки мультимедиа компонентов в любых форматах, организовать взаимодействие пользователя с элементами контента, в том числе с использованием сложных имитационных моделей, ограничивая собственную изобретательность только рамками методической целесообразности.

Совокупность электронных учебных модулей размещается на сервере глобальной компьютерной сети. Интернет-доступ к хранилищу и доставка ЭУМ по сети осуществляется онлайн, в том числе – по списку в фоновом режиме. Доставленный модуль размещается в локальном хранилище на компьютере пользователя для дальнейшего использования. Операции по доставке комплекта избранных ЭУМ, организации и ведению локального хранилища осуществляются с помощью программного инструмента персонального органайзера пользователя. Для воспроизведения модулей используется специализированный ОМС-плеер. Специализация ОМС-плеера заключается в том, что он разрешает важное для образовательных нужд противоречие между уровнем сложности и возможностями модификации представляемых <sup>ܖ</sup>.объектов

С одной стороны, плеер решает общую задачу воспроизведения сколь угодно сложного мультимедиа контента, позволяющего адекватно представить практически все мыслимые учебные объекты и процессы [14]. С другой стороны, контент и организация интерактива в ЭУМ при этом являются открытыми для внесения пользователем необходимых изменений, дополнений, модификаций. Плеер и органайзер составляют клиентское программное

обеспечение. Пользователь ЭОР нового поколения предварительно устанавливает его на своем компьютере, запросив инсталляционный пакет, как и учебные модули, по сети.

1.4 Психологические особенности восприятия текстовой и графической информации.

Восприятие текстапо мнению Ширинкиной Л.В. - это, то явление, изучение которого относятся к числу классических проблем психологии - восприятие вообще. Язык отражает некоторые общие мира, принципы **ВОСПРИЯТИЯ** языковые категории, единицы указывают на ту содержательную информацию, которая становится продуктом человеческой обработки. Полученная в ходе предметнопознавательной деятельности, эта информация обретает в языковых формах своѐ отражение и свою фиксацию.

Чтение утомляет глаза и может испортить зрение, поэтому для особенности ДЛЯ учебников, КНИГ. a <sub>R</sub> давно СУЩЕСТВУЮТ гигиенические стандарты, которые определяют размер и рисунок шрифта, расстояние между строками, яркость букв и белизну страниц. Иногда по тем же правилам оформляют электронные учебники. Это решение, принятое, безусловно, из благих побуждений, на самом деле ошибочно, потому что наше зрение при чтении с экрана испытывает совсем иные нагрузки, нежели при чтении с листа.

Чтение с экрана требует повышенной концентрации внимания и интенсивной умственной деятельности. Человеческий глаз приспособлен рассматривать предметы в отраженном свете, и наблюдение светящегося объекта противоречит самой его природе  $[15]$ 

Одним из самых главных недостатков чтения с экрана является то, что разрешение на мониторе значительно ниже, чем у текста,

напечатанного на бумаге. Из-за этого буквы кажутся несколько неровными. А также исключительно негативную роль, как с точки зрения производительности, так и осознания и запоминания информации играет мигание и дрожание строк текста. Эти и некоторые другие особенности делают чтение с экрана дисплея довольно утомительным занятием. Поэтому для электронного текста должны быть свои гигиенические стандарты, определяющие текстовых блоков, оптимальные размеры интервалы между строками и словами, выбор удобочитаемого шрифта и цветовых решений, соответствующих особенностям восприятия человека.

Характеристики восприятия информации:

Деятельность человека, сидящего перед экраном монитора, начинается с приема информации: в его сознании отражаются свойства воспринимаемого с экрана объекта и формируется его перцептивный (чувственный) образ. Физиологической основой формирования перцептивного образа является работа зрительного анализатора  $[16]$ Существует определенный набор условий. обеспечивающих нормальную работу зрительного анализатора:

1) яркость объекта должна лежать в определенных пределах (надежное различие цветовых оттенков возникает при яркости 175 Кд\*м^2 [8]);

2) контрастность изображения относительно фона должна выбираться с учетом размеров

объекта: чем меньше его размер, тем выше должна быть его контрастность;

3) следует учитывать, что наибольшую чувствительность глаз имеет к излучению желто-зеленого цвета, наименьшую -К фиолетовому и красному;

4) размер символа должен быть согласован с остротой зрения

человека; нужно также

учитывать, что он влияет на скорость и правильность восприятия информации;

5) все поле зрения, охватываемое глазом, можно разбить на три зоны: центрального

зрения, где наиболее четко различаются детали; ясного видения, где можно опознать

объект без мелких деталей; периферического зрения, где предметы обнаруживаются, но

не распознаются;

6) зрительное ощущение нарастает и спадает постепенно, в сумме это время составляет 0,5 секунды (при резком действии прерывистого раздражителя возникает ощущение мельканий, которые при определенной частоте сливаются  $\mathbf{B}$ ровный немигающий свет -оптимальная частота сигнала в случае миганий -3\*10 Гц.). Чтобы работа с компьютером была удобной, пользователь при взаимодействии с ней должен ощущать комфорт (табл. 1).

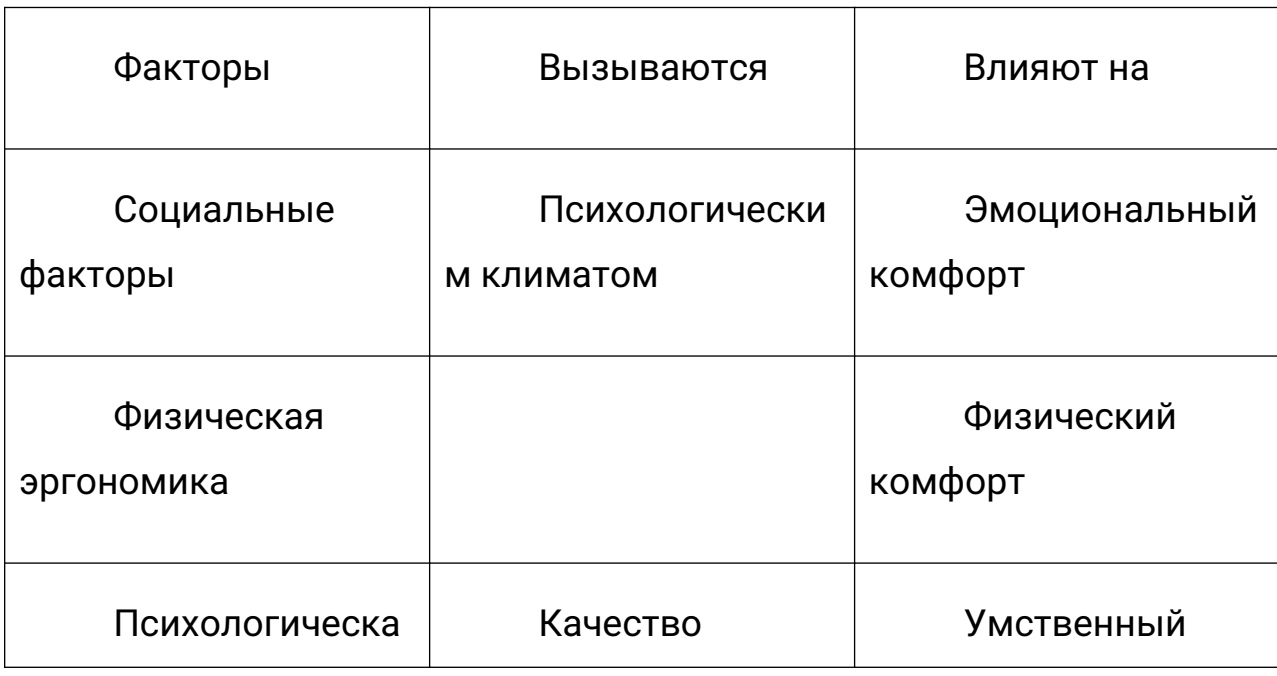

Таблица 1. Факторы, вызывающие чувство комфорта

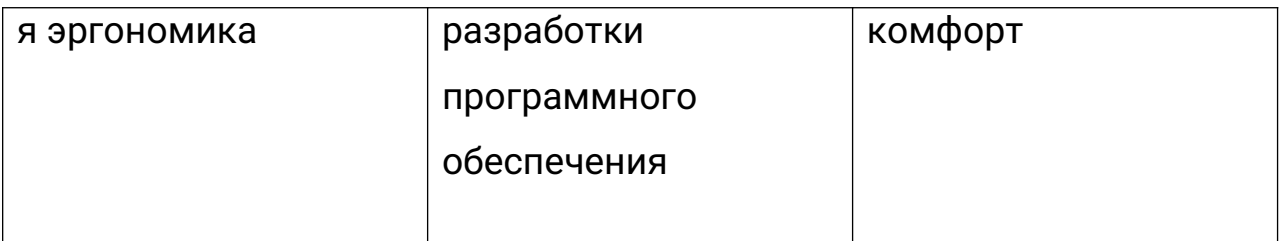

Рассмотрим требования предъявляемые к тексту.

Плотность и размеры текстовой информации: Количество информации, отображаемой экране, на называется экранной плотностью. Исследования показали, что, чем меньше экранная плотность, тем отображаемая информация наиболее доступна и понятна для пользователя и наоборот, если экранная плотность большая, это может вызвать затруднения в усвоении информации и ее ясном понимании. Существует мнение, что необходимо оставлять пустым приблизительно половину экрана. На то, что большинство пользователей Интернет предпочитают беглое ознакомление внимательному чтению, во МНОГОМ влияет именно качество современных мониторов. Чтение с экрана оказывает повышенную нагрузку на зрение и приблизительно на 25% медленнее, чем чтение текста с бумаги. Поэтому не удивительно, что люди пытаются свести к минимуму объем читаемой информации. Для правильного выбора разреженности строк, также измеряемой в пунктах, необходимо учитывать размер используемого шрифта.

В современных издательских системах разреженность строк определяется автоматически на уровне 120% от выбранного размера шрифта. В то время как в ГОСТ Р ИСО 9241-3-2003 о требованиях к визуальному отображению информации на дисплее гласит, что минимальный интервал между строками текста должен равняться одному пикселю. Однако ЭТО правило He подразумевает величину интервала. В HTML-учебниках принято оптимальную отмечать, что межстрочный интервал в тексте должен быть больше

кегля (размер шрифта); как правило, он составляет не менее 115% кегля. Такая пропорция основана на необходимости дополнительного места для диакритических знаков, имеющихся во многих европейских языках. Межстрочный интервал выбирается и из эстетических соображений: текст читать легче, если между строчками есть пустое пространство. Также к плотности расположения текста на экране относятся интервалы межсимвольные и между словами. Для шрифтов, не имеющих концевых засечек, интервал между знаками должен быть не менее ширины одного пикселя. Для знаков с засечками интервал между засечками соседних знаков не должен быть меньше одного пикселя.

Минимальный интервал между словами должен быть не менее ширины одного знака (для соразмерных шрифтов следует использовать заглавную букву "N"). Чтобы вычислить оптимальную величину текстового поля необходимо вывести зависимость размера отображаемой информации от угла обзора человека и его удаленности от экрана монитора . Человек имеет следующие характеристики зрения по области охвата : область наилучшего видения 1.5 градуса; зона ясного видения 15 градусов; максимальная зона видения 35 градусов. Дисплей должен находится от глаз оператора на расстоянии 600-700 мм, в соответствии с инструкцией по охране труда для оператора ЭВМ. Подставляя в формулу описанные выше входные данные, получаем, что ширина текста при чтении с монитора не должна превышать 20 см. Ширина строки (колонки) определяется количеством знаков, которые могут быть на ней помещены. Обычно оптимальным считается расположение в одной строке от 45 до 60 символов. Стоит обратить внимание на наличие связи между шириной строки и размером выбранного шрифта: чем меньше размер шрифта, тем короче строка. Иными

словами, меньший размер шрифта дает возможность поместить больше символов на заданной площади листа. Иначе глазные мышцы будут совершать много лишних движений и поэтому уставать намного быстрее. Особенности выбора цвета

Цветовое восприятие человека:

Цвет - мощный визуальный инструмент, его необходимо использовать очень осторожно, чтобы не вызвать дискомфорта у пользователя ошибочными цветовыми комбинациями. То, что мы видим на экране монитора, является всего лишь комбинацией трех цветов: Red (красный), Green (зеленый) и Blue (синий). Задача дизайнера - сочетать их так, чтобы работать с разрабатываемым было программным средством максимально комфортно. Многочисленные исследования наиболее комфортных сочетаний цветов при выводе данных на экран дисплея, выявили ряд параметров для оценки качества отображения.

Одним из основных является четкость восприятия цветовых образов (таб. 2,таб. 3,Таб. 4.)

Далее представлены таблицы с восприятием цветных образов на ахроматическом фоне, на цветном фоне, на различном фоне.

| Цвет символовЦвет фона |         |               |         |  |
|------------------------|---------|---------------|---------|--|
|                        | Черный  | Серый         | Белый   |  |
| Красный                | Плохо   | Отлично       | Хорошо  |  |
| Синий                  | Плохо   | Плохо         | Хорошо  |  |
| Зеленый                | Отлично | Плохо         | Плохо   |  |
| Голубой                | Отлично | Плохо         | Плохо   |  |
| Малиновый              | Отлично | Плохо         | Отлично |  |
| Желтый                 | Отлично | Отлично Плохо |         |  |

Таблица 2 Восприятие цветовых образов на ахроматическом фоне

Вплоть до последнего времени считалось, что белый фон малоэффективен по сравнению с другими цветами. Однако с появлением высококачественных дисплеев, имеющих высокое разрешение, выяснилось , что работоспособность оператора, считывающего черные буквы на белом фоне, на треть выше, чем на цветном<sup>ܖ</sup> фоне

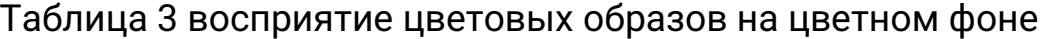

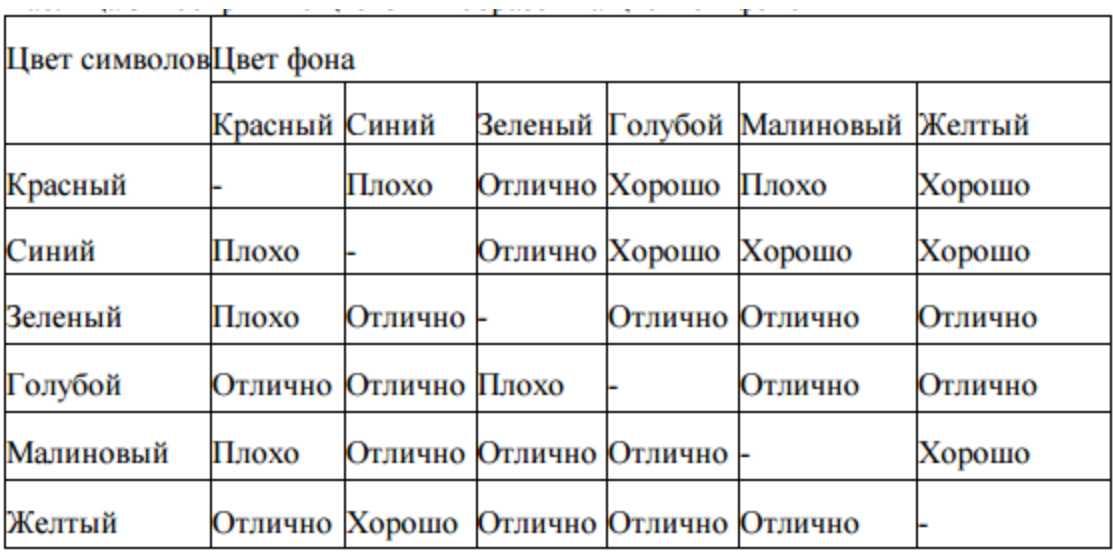

Таблица 4 Ощущения человека, вызываемые различными цветами

| Цвет    |                         |            | Ощущение пространстваОщущение температурыЭмоциональное состояние |
|---------|-------------------------|------------|------------------------------------------------------------------|
| Красный | Рядом, близко           | Горячо     | Беспокойство                                                     |
|         | Оранжевый Очень близко  | Тепло      | Воодушевление                                                    |
| Желтый  | Близко                  | Гепло      | Бодрость                                                         |
| Зеленый | Отдаление               | Нейтрально | Спокойствие                                                      |
| Синий   | Отдаленно               | Холодно    | Успокоение                                                       |
|         | Фиолетовый Очень далеко | Холодно    | Утомление                                                        |
| Красный | Рядом, близко           | Горячо     | Беспокойство                                                     |

Восприятие - важная часть коммуникативного процесса. Без понимания механизма восприятия информации аудиторией невозможно планировать какие-либо эффекты воздействия, успешно направлять информационные потоки. Успех действия механизма «обратной связи» напрямую связан с учетом специфики и условий восприятия журналистских материалов. Вместе с тем проблема восприятия остается самой сложной в психологии журналистики. Она включает в себя все разнообразие подходов, методов, частных концепций, способствующих познанию принципов, закономерностей, свойств чувственного отражения информации получаемой B процессе непосредственного взаимодействия  $\mathbf{C}$ **ИСТОЧНИКОМ** информации.

Современные психологи изучают восприятие в следующих аспектах: как функцию анализаторов, как процесс и результат построения образа, как особую способность человека," как разновидностьдеятельности," 'как непосредственное впечатление, как переработку информации, как решение задачи. Поиск, отбор, и

информации познавательной усвоение  $\frac{1}{2}$ ЭТО элементы деятельности. На психологическом уровне в познавательные процессы включаются - ощущения - восприятие - внимание память - мышление и речь - воображение.

Восприятие явлений отражение предметов И действительности в момент их взаимодействия на наши органы ЧУВСТВ.

Виды восприятия - в зависимости от того, какой орган чувств воспринимает информацию -зрительное, вербальное (слуховое), осязательное, обонятельное и вкусовое восприятие.

Механизм восприятия - это переработка внешних сигналов. Но из этого образ еще не складывается, он есть результат сложного мыслительного, интеллектуального процесса, состоящего из следующих условно определенных актов:

1) первичное выделение комплекса стимулов из потока информации и

принятие решения о том, что они относятся к одному и тому же определенному объекту (интегрирование);

2) поиск в памяти аналогичного по составу ощущений комплекса признаков, сравнение с которым воспринятого позволяет судить о том, что это за объект (аналогия);

3) отнесение воспринятого объекта к определенной категории с последующим ПОИСКОМ дополнительных признаков, подтверждающих опровергающих или правильность решения (идентификация);

4) окончательный вывод о том, что это за объект, с приписываемым ему еще не воспринятых свойств, характерных для объектов одного с ним класса.

Свойства восприятия:

1) предметность - получаемые нами из внешнего мира впечатления МЫ

соотносим с теми ИЛИ ИНЫМИ предметами и явлениями (человеческий голос, красивый цветок);

2) осмысленность - используем при восприятии новой информации свойопыт, знания, личностные установки;

3) константность (постоянство) восприятия - это относительная независимость восприятия свойств предметов (их формы, величины, цвета)

- от условий, в которых это восприятие происходит

Глава II. Экспериментальная технология создания авторского электронного учебного пособия по экологии.

2.1 Технология создания электронного ресурса по теме школьного курса «Экология. Влияние человека на экологическое состояние»

При создании нашего электронного pecypca были задействованы следующие средства: персональный компьютер, такие программы как, «Adobe Photoshop СС 2017», «Adobe Illustrator СС 2017», интернет, программа «Блокнот», любой интернет браузер.

Создавая и разрабатывая наш электронный ресурс, мы руководствовались, не только тенденциями мира технологий обучения, а так же нормативными документами и придерживался определенных правил соответствующих технологии создания, ресурса обучения.

Первый наш шаг в создании электронного обучающего ресурса, было создание макета. На макете было отражено примерное расположение функциональных элементов. Макет был следующего содержания: Главная тема «Человек». Так же в нёё входили 3 подраздела, которые мы условно назвали «Тема 1», «Тема2», «Тема 3» представлены на рисунке 1.

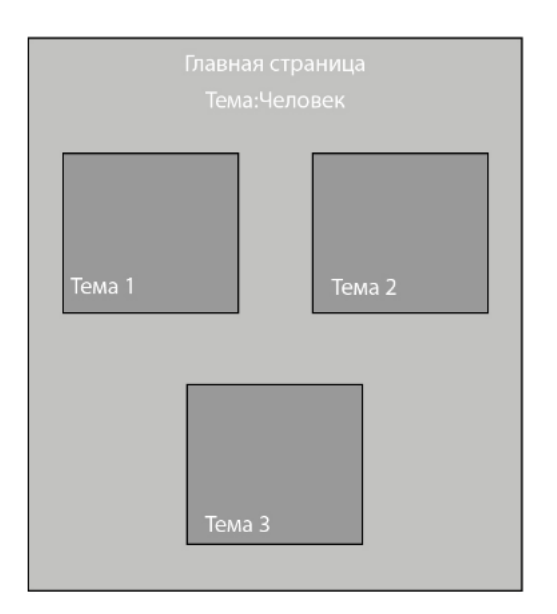

Рисунок 1. Главный экран ресурса.

Далее в нашем макете был представлен примерный вид каждой темы, при её открытии. «Тема 1» Предполагаемо будет содержать в себе следующие элементы: Текстовую информацию образовательного характера, видеофрагмент, тестовое задание «Тема 2» и « Тема3» выполнены по аналогии и представлены на рисунке 3 и 4.

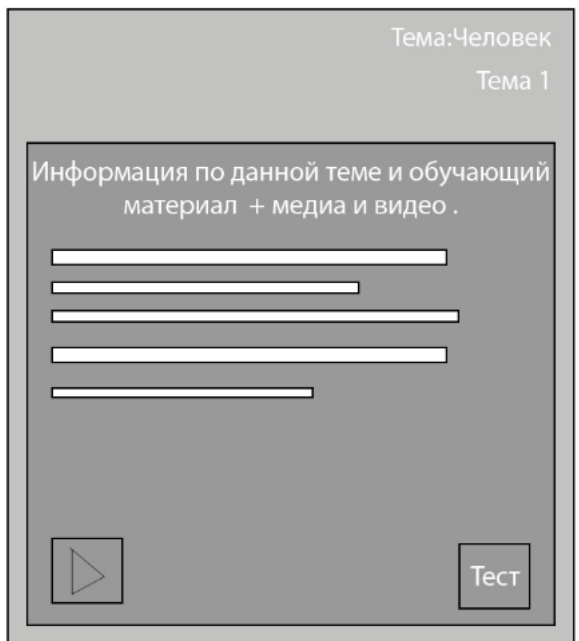

Рисунок 2. Экран информации содержащейся в ресурсе.

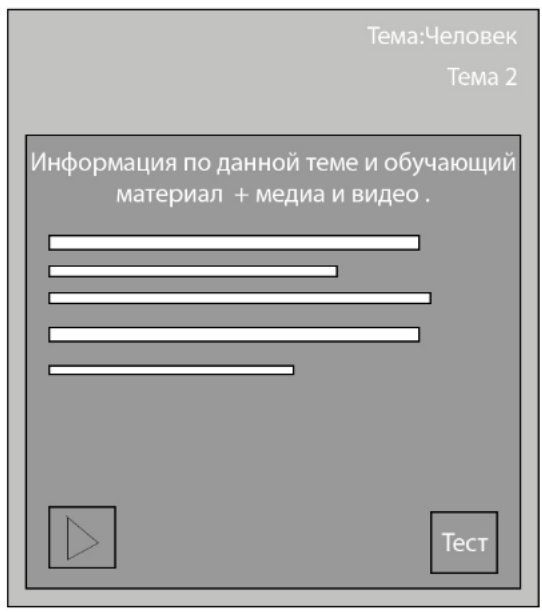

Рисунок З. Экран информации содержащейся в ресурсе.

Окно тестового задания будет выглядеть следующим образом, представлено на рисунке 4.

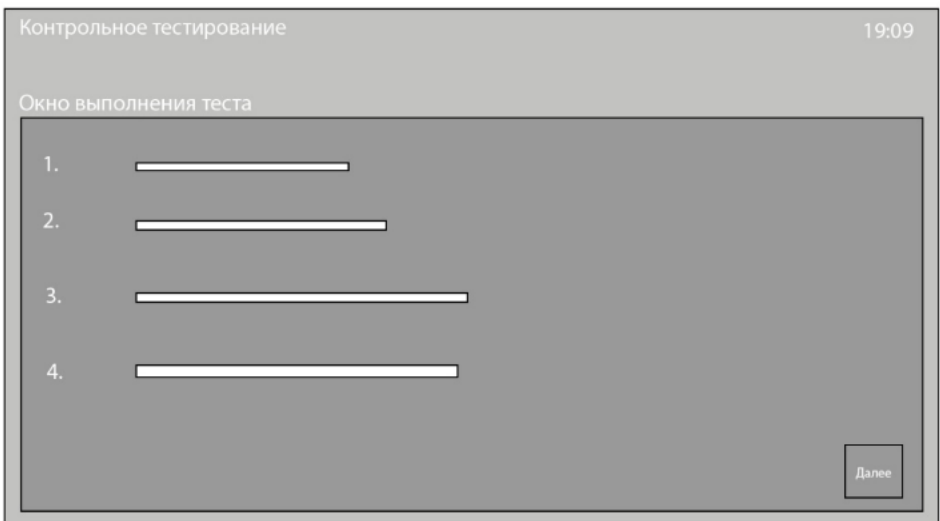

Рисунок 4.Экран отображающий тестовое задание.

Опираясь на свой макет электронного ресурса, мы разработали близкую к конечному варианту версию. Представлена на рисунках

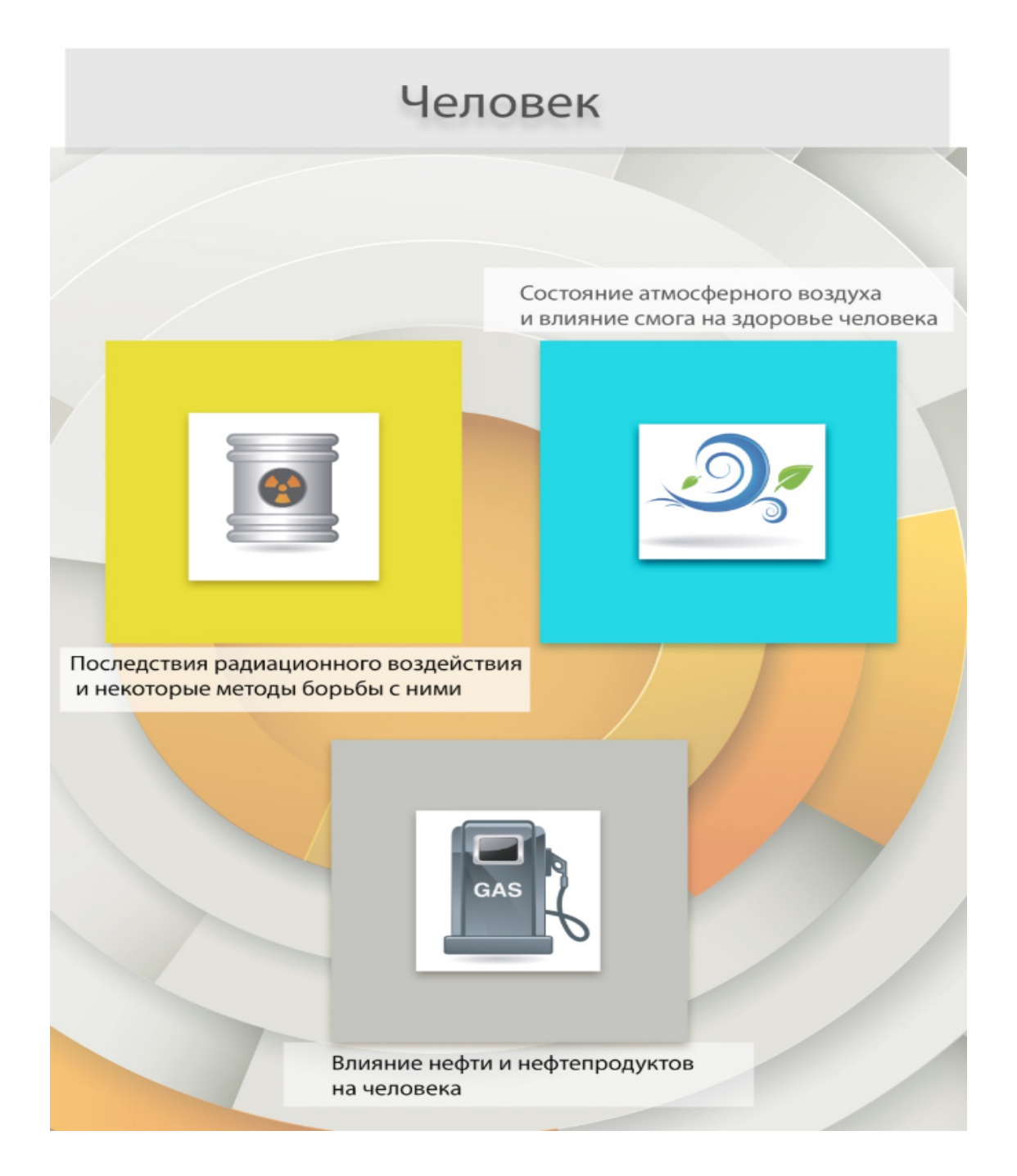

Рисунок 5. Прототип главного экрана готового электронного ресурса.

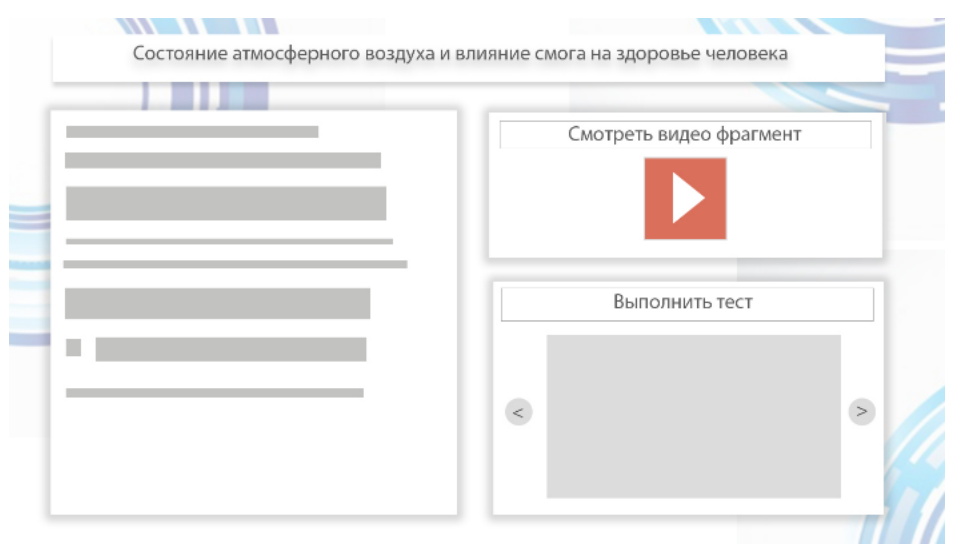

Рисунок 6 .Прототип информационного блока ресурса.

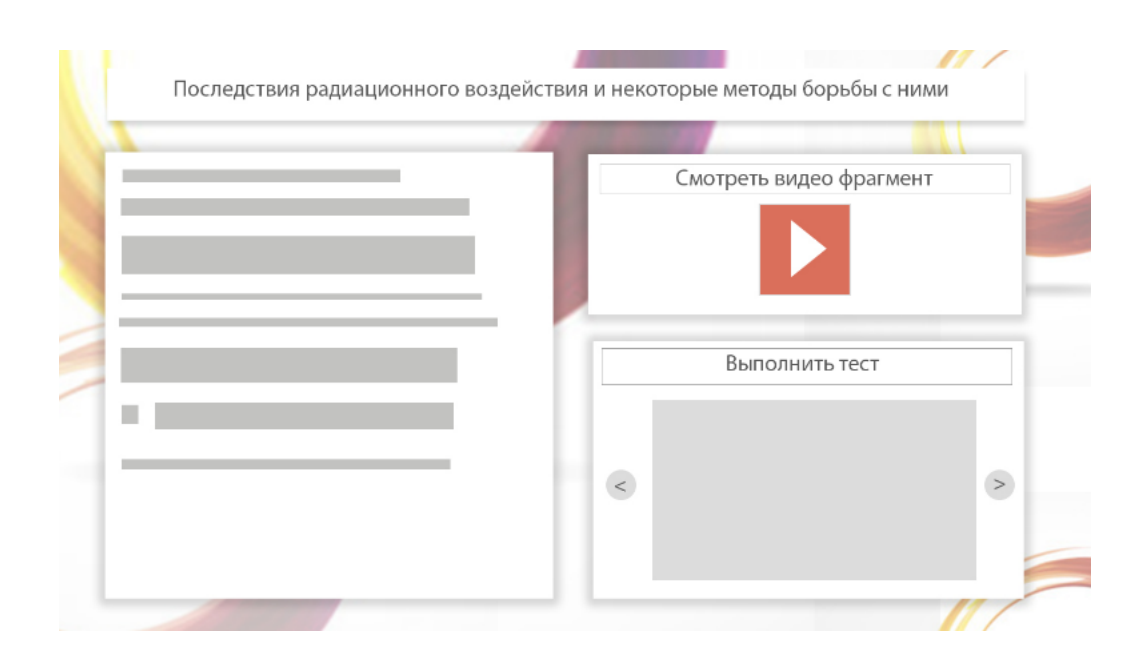

Рисунок 7. Прототип информационного блока ресурса.

При нажатии на иконку с названием «Смотреть видео фрагмент»

Открывается окно видеоплеера с фидеофрагментом , которое выглядит следующим образом. В данном видеоролике раскрывается информация которая не присутствует в основном тексте. Это могут быть, какие то интересные факты, дополнения к основной информации и т д.

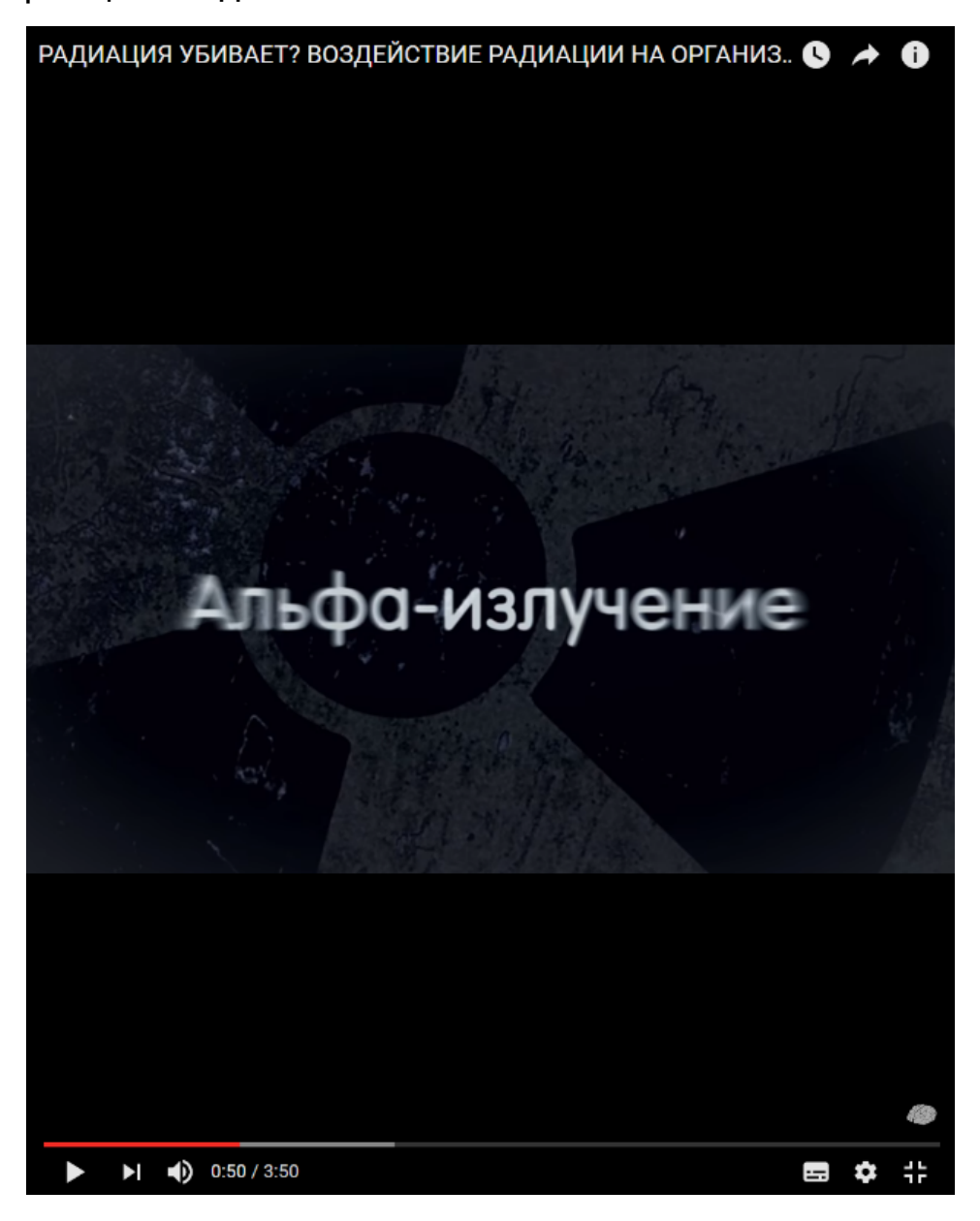

Перед учащимся будет представлено рабочее поле которое состоит из:

основной информации по курсу; видеофрагмента и тестового задания для проведения контроля, в конце изучения данной темы. Представлено на рисунке 9

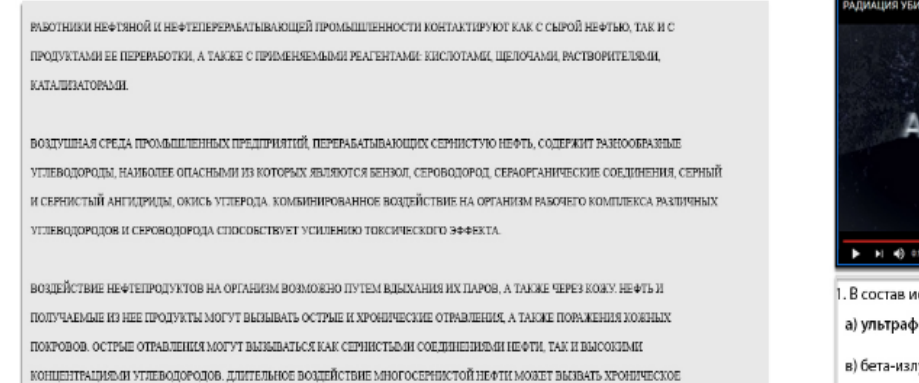

**OTPARTEHME** 

Альфа-излучение 1. В состав ионизирующего излучения входят: а) ультрафиолетовые лучи: б) альфа-излучение: в) бета-излучение; г) тепловое излучение; д) электромагнитное излучение; е) гамма-излучение.

Рисунок 9. Прототип текстового блока, видеоблока и тестового блока.

Подводя итог в создании электронного пособия по теме «Человек и окружающая среда» мы имеем на выходе готовый электронный ресурс. Данное пособие можно применять как во время процесса обучения на уроке, так и для дополнительного образования.

В настоящее время образование испытывает существенную потребность в качественных ЭОРах, которые позволили бы:

 $\mathbf{1}$ . Организовывать разнообразные формы деятельности школьников по самостоятельному извлечению и представлению знаний:

2. Применять весь спектр возможностей современных средств разнообразных ИКТ в процессе выполнения ВИДОВ учебной деятельности, в том числе таких, а как регистрация, сбор, хранение, интерактивный диалог, моделирование обработка информации, объектов, явлений, процессов, функционирования лабораторий (виртуальных, с удаленным доступом к реальному оборудованию) и др;

3. Привнести в учебный процесс и во внеклассную работу

ассоциативной прямую информацию наряду  $\mathbf{C}$ И за счет использования возможностей технологий мультимедиа, виртуальной реальности, гипертекстовых и гипермедиасистем;

4. Объективно диагностировать и оценивать интеллектуальные возможности школьников, а также уровень их знаний, умений, навыков, уровень подготовки к конкретному занятию по различным дисциплинам, соизмерять результаты усвоения материала в соответствии с требованиями государственного образовательного стандарта;

5. Управлять учебной деятельностью школьников адекватно интеллектуальному уровню конкретного учащегося, уровню его знаний, умений, навыков, особенностям его мотивации с учетом реализуемых методов и используемых средств обучения;

6. Создавать условия для осуществления индивидуальной самостоятельной учебной деятельности школьников, формировать самообучения, саморазвития, навыки самосовершенствования, самообразования, самореализации;

 $7_{\scriptscriptstyle{\sim}}$ Оперативно обеспечивать педагогов, школьников И родителей актуальной современной информацией, соответствующей целям и содержанию образования;

8. Создавать основу для постоянного и оперативного общения педагогов, обучаемых и родителей, нацеленного на повышение эффективности обучения и другие.

Анализируя литературу по педагогике и психологии, можно констатировать, что зрительные анализаторы человека обладают более высокой пропускной способностью, чем слуховые.

Глаз способен воспринимать миллионы бит в секунду, ухо только десятки тысяч. Информация, воспринятая зрительно, более осмысленна, лучше сохраняется в памяти. «Лучше один раз увидеть,

чем сто раз услышать», - гласит народная мудрость. Однако на многих уроках основным источником информации продолжает речь педагога. воздействующая оставаться на слуховые анализаторы. Следовательно, надо расширять арсенал зрительных и зрительно-слуховых средств подачи информации. Взаимодействие должно осуществляется по всем каналам восприятия текст-звуквидео-цвет.

Использование электронных образовательных ресурсов на может и должно преобразить преподавание уроках экологии учебных предметов, внеклассную работу, традиционных оптимизировав процессы понимания и запоминания учебного материала, а главное, подняв на более высокий уровень интерес школьников к учебе.

А остановимся на электронном ресурсе, который МЫ разработали и апробировали с учениках 8-9 классов (Гимназии № 8.)

2.2 Методика использования электронного образовательного ресурса в процессе обучения экологии.

В настоящее время мы являемся свидетелями растущей информатизации общества. Можно с уверенностью говорить, что информатизация охватила все сферы человеческой деятельности, в том числе и образование. Информатизация учебного курса экологии осуществляется, главным образом, в форме внедрения средств информационных технологий (CHИT). **НОВЫХ**  $\mathbf{B}$ **TOM** числе мультимедийных пособий. По яркому замечанию А.В. Осина "... появление СНИТ должно изменить формы и методы процесса обучения. Они позволяют перейти учителю от изложения материала к дискуссии", и шире - от приоритета объяснительно-иллюстративных обучения методов  $\mathsf{K}$ интерактивным. Компьютерные мультимедийные пособия, в том числе по биологии обеспечивают в

той или иной мере наглядность, интерактивность и другие качества, отличающие их от учебников на бумажных носителях.

Современный урок в идеале не должен быть ограничен предметом и учителем. Хорошо, когда он является для ребенка событием познания, точнее, B цепочке или исследования окружающего мира. Ударения в функциях современного урока можно расставить следующим образом: вооружение учащихся глубокими, и знаниями; обучение учащихся самостоятельной осознанными деятельности по овладению знаниями; формирование прочных учения, самосовершенствования, самообучения. **МОТИВОВ** самовоспитания; формирование нравственных основ личности, ориентированных на общечеловеческие ценности и т.д.

Планируя урок по электронным учебникам необходимо чётко спланировать работу каждого обучающегося. Для этого заранее готовлю карточки - инструкции, где обозначены все вопросы, на которые надо найти ответы, рассмотреть рисунки и схемы, какие данные надо найти и занести в тетрадь.

Схема проведения урока предполагает несколько этапов. На каждом из них можно использовать компьютерные технологии как еще один инструмент исследования, как источник дополнительной информации по предмету, как способ самоорганизации труда и самообразования, как возможность личностно-ориентированного подхода для учителя, как способ расширения зоны индивидуальной активности каждого учащегося. При этом увеличивается скорость подачи качественного материала в рамках одного урока.

Навыки по поиску, систематизации, анализу информации могут помочь в дальнейшем выпускникам школы самоутвердиться в жизни: повышать свою квалификацию, самостоятельно добывая знания, переквалифицироваться.

В настоящее время на уроках, в основном, используются следующие формы подачи материала и оценивания знаний с помощью компьютера: презентация, информационно-обучающие программы, тесты.

В презентации могут быть показаны самые выигрышные моменты темы, портреты, цитаты и т.п. На экране могут также появляться определения, которые ребята списывают в тетрадь, тогда как учитель, не тратя время на повторение, успевает рассказать больше. Главное в презентации – это тезисность (для выступающего) и наглядность (для слушателя). Интересны уроки, созданные следующим образом: определение, иллюстрация, вопросассоциация. Тесты в электронной версии, могут представлять собой варианты от электронных карточек с вопросами и вариантами ответов до сложных многоуровневых структур, где забывчивому ученику предлагаются небольшие подсказки и уровень знаний оценивается сразу же. Информационно-обучающие программы с активным интерфейсом создаются с учетом трудных для понимания моментов и могут использоваться учащимися для повторения, закрепления или углубления своих знаний по теме урока. Обобщением всех мультимедийных уроков по разным предметам, созданных с помощью компьютерных технологий в рамках одной или нескольких школ, может стать учебно-методический комплекс, объединяющий все компоненты в единое целое. Пособие при наличии локальной сети можно разместить на компьютере преподавателя или выделенном сервере и запускать с помощью ярлыка на компьютере учащегося, кроме того, компоненты можно разместить на CD-ROM и использовать локально. Для работы с пособием можно использовать любой ПК с установленной ОС Windows и Internet Explorer не ниже 4.0 (или другой браузер).

Электронное учебное пособие по экологии человека представляет собой гипертекстовый документ с системой меню, позволяющий произвольно переходить к любой теме. С заглавной страницы пособия можно перейти на страницу со справочной информацией по работе с пособием, а также прочитать правила поведения и техники безопасности в компьютерном классе. Большинство материалов пособия представлено в виде опорного конспекта, с возможностью расширения и углубления знаний.

Методические рекомендации подготовлены в соответствии с содержанием школьной программы по биологии и учебника В.В. Латюшина и В.А. Шапкина «Биология: Человек. 9 класс». Учителю предоставляется право вносить коррективы в планирование и занятий. методику проведения Методические рекомендации, **ОРИЕНТИРУЮТ** учителя Ha проведение разных форм учебнопознавательной деятельности ШКОЛЬНИКОВ, использование различных методов, приемов и средств обучения. Особое внимание самостоятельной познавательной уделяется организации деятельности учащихся на всех этапах урока. В связи с этим в методических рекомендациях достаточно подробно излагаются задания и вопросы, организующие этот вид учебной работы.

Глубокому усвоению знаний способствуют этапы повторения и закрепления, которые разработаны с учетом индивидуальных особенностей школьников. С этой целью в электронном пособии предлагаются варианты учета и контроля знаний, умений, навыков учащихся.

На изучение темы «Экология человека» из раздела биологии «Человек» отводится 5 часов.

B планировании методические рекомендации даны  $\overline{10}$ использованию электронного пособия по экологии насекомых на

уроках биологии. Учитель может внести необходимые коррективы в методику проведения уроков.

Рассмотрим уроки на следующие темы: «Последствия радиационного воздействия и методы борьбы с ними, «Состояние атмосферного воздуха и влияние смога на здоровье человека», «Влияние нефти и нефтепродуктов на человека»:

Образовательные задачи: выяснить влияние нефтепродуктов , смога и радиационное воздействия на организм человека.

Оборудование: компьютер, интерактивная доска, ноутбук, интернет браузер.

Остановимся на структурных элементах урока:

I. Актуализация знаний. Учащиеся отвечают на вопросы:

Каковы последствия влияния нефтепродуктов, смога и радиации на человека?

Почему важно рассмотреть данные темы?

Какие признаки влияния на человека смога, нефтепродуктов и радиации?

II. Изучение нового материала идет с применением электронного пособия «Экология и человек».

Планируя урок по электронному пособию необходимо чётко определить работу каждого обучающегося. Для этого заранее готовим карточки - инструкции, где обозначены все вопросы, на которые надо найти ответы, рассмотреть рисунки и схемы, какие данные надо найти и занести в тетрадь.

Электронное пособие можно использовать на разных этапах урока. При изучении нового материала электронный материал эффективно использую в объяснении сложного для понимания ученикам материала, а также при недостатке необходимых методических пособий.

Прежде всего, необходимо обратить внимание на воздействие смога, нефтепродуктов и радиации на человека. Анимации и видеофрагменты могут помочь учащимся лучше разобраться во внешнем и внутреннем воздействии всех факторов.

Возможно использование анимации по уроку:

Влияние радиации на здоровье человека

Влияние смога и атмосферного воздуха на здоровье человека

Влияние нефтепродуктов на здоровье человека

В конце урока после краткого обобщения проверяем качество усвоенного материала. Для этого используем упражнения, располагающиеся в левом и меню электронного пособия «самоконтроль».

Следовательно, электронное пособие обеспечивает учителю, поддержку, как в проведении урока, так и в его подготовке. Выделим следующие полезные возможности электронного учебного пособия: интерактивная презентация с возможностью перехода в любой фрагмент и возврата к кадру, из которого был произведен переход; просмотр анимационных и видеофрагментов; возможность прерывания и запуска с любого фрагмента пособия; отдельно можно рассматривать режим автоматического представления материала, где программа полностью заменяет учителя, т.е. можно использовать режим самостоятельного изучения материала.

Рассмотрим возможности использования электронного учебного пособия. Для закрепления изученного материала. По материалам электронного пособия, можно спланировать самостоятельную работу учеников на уроке, например:

В меню слева имеется раздел «самоконтроль», где даются упражнения для закрепления и контроля полученных знаний.

Выполнив их, каждый ученик получает информацию о качестве полученных знаний и всегда может вернуться назад для устранения своих ошибок.

Большую помощь при обобщении изученного материала могут оказать учебные фильмы, которые разработаны по многим темам.

При проверке знаний используем электронные опросники и тесты. Они удобны в использовании, так как дают быструю автоматизированную обработку полученных результатов.

Процент правильных ответов даёт учителю представление о том, как учащиеся усвоили материал, и какие пробелы в знаниях они имеют. А результаты всего класса в целом позволяют учителям спланировать повторение изученной темы по отдельным вопросам.

Даже самый полный учебник не в состоянии вместить в себя весь объем информации, которая может понадобиться ученику по данному предмету, всегда требуется дополнительная литература. С появлением Интернета и бурным развитием тематических сайтов и различного найти порталов назначения стало **ВОЗМОЖНЫМ** практически любую информацию, подключившись к сети и сделав несколько запросов к поисковым системам. Но и с подобной системой поиска информации возможны определенные сложности.

В данном случае преимуществом электронного пособия является то, что весь (или большая его часть) необходимого для освоения дисциплины материала собрана в одном месте и ученикам не приходится тратить время на поиск этого материала по различным источникам. Кроме того, ученик может провести самопроверку усвоенного материала, если учебное пособие содержит тестовые задания для проверки знаний.

учебные пособия Таким образом, электронные **MOFVT** использоваться как в контексте урока, так и в качестве материалов

для самостоятельной работы учеников. Последнее особенно важно в развития дистанционных форм образования. **УСЛОВИЯХ** Сейчас над размешением курса «Зоология» на платформе работаем «Конструктор школьных сайтов», в ближайшее время ученики могут выполнять часть самостоятельных работ дистанционно, а учителя могут воспользоваться пособием, как образцом в помощь создания своего электронного пособия.

Несмотря на все преимущества, которые вносит в учебный процесс использование электронных учебных пособий, следует пособия учитывать, **YTO** электронные ЯВЛЯЮТСЯ ТОЛЬКО вспомогательным инструментом, они дополняют, а не заменяют преподавателя.

В результате использования на уроке нашего электронного ресурса в 8 классе, «Гимназии №8» мы пришли к следующей цели:

У учеников появилась возможность использовать другие материалы для подготовки к уроку и самоподготовки. Именно образовательный процесс, с применением ЭОР, изменяет школьника. Результаты процесса выражены в достижениях (учебных  $\mathbf{M}$ личностных) ученика. Прежде всего, происходит не процесс приобретения новых знаний, а процесс формирования новых умений Именно такой  $\mathsf{M}$ И навыков. на результат ДОЛЖНЫ быть ориентированы уроки с применением ЭОРов.

Таким образом, активное использование ЭОР приводит к изменению в содержании образования, технологии обучения и участниками образовательного отношениях между процесса. Применение ЭОР на уроках биологии помогает нам добиться следующих результатов: повысить качество обучения, доходчиво объяснять материал и делать его интересным, рационально распределять время урока, создавать базу, включающую в себя

презентации.

Это способствует в свою очередь:

а. развитию самостоятельного мышления,

б. расширению кругозора

в. улучшению усвоения биологической терминологии,

программного материала по биологии

е. воспитывают любознательность, находчивость

д.активизирует познавательную деятельность учащихся.

Задача учителя не просто дать им сумму знаний по предмету, но и

сформулировать у них логическое мышление, умение устанавливать

причинно - следственные связи с ранее изученным материалом,

учить анализировать, сравнивать, обобщать.

Если на уроках биологии применять данное пособие, то

эффективность методов работы по повышению уровня грамотности, развитию познавательной и мыслительной активности, логического мышления повышается.

Оно предполагает при минимальной затрате времени углубить и расширить рамки программного материала по биологии.

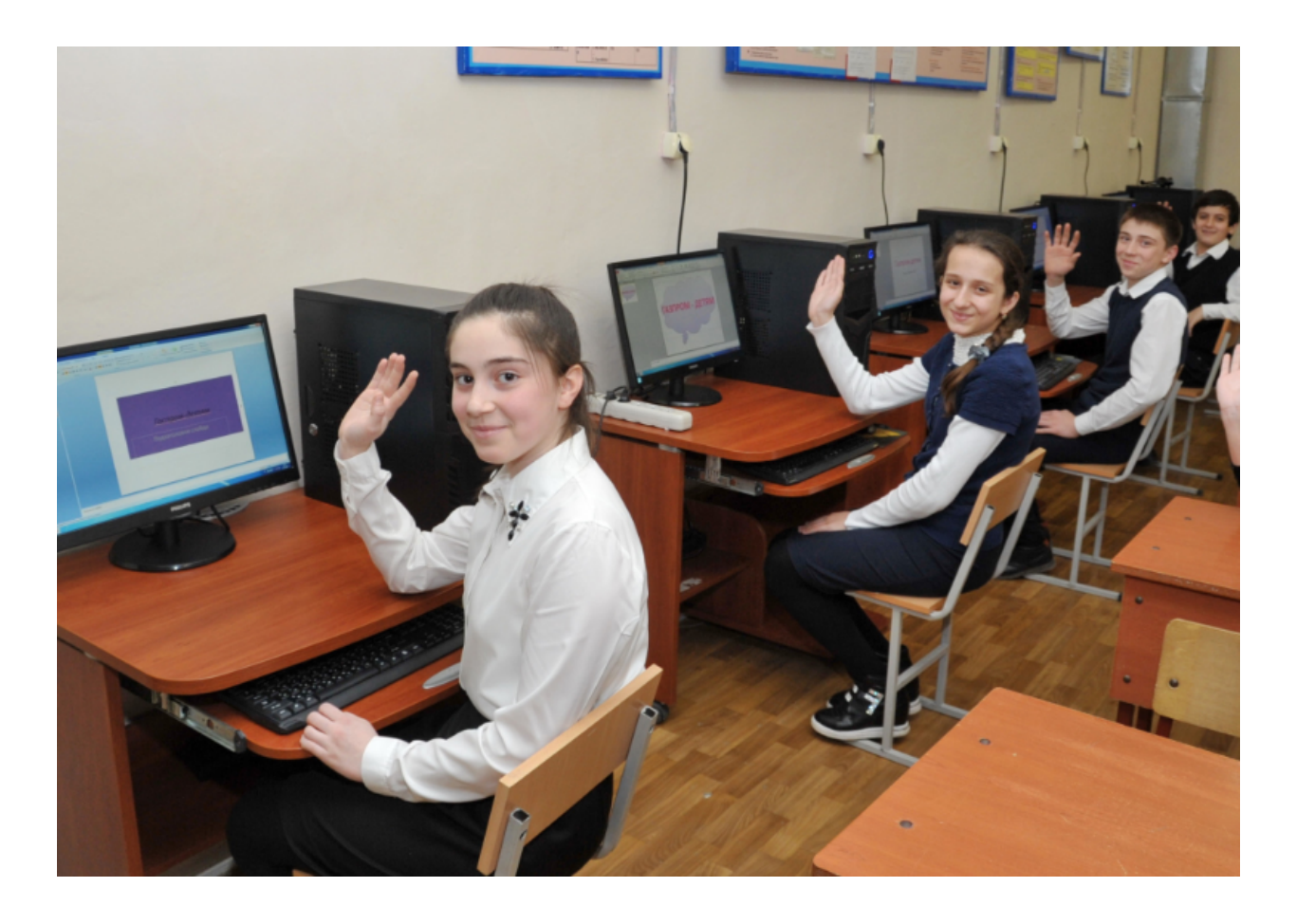

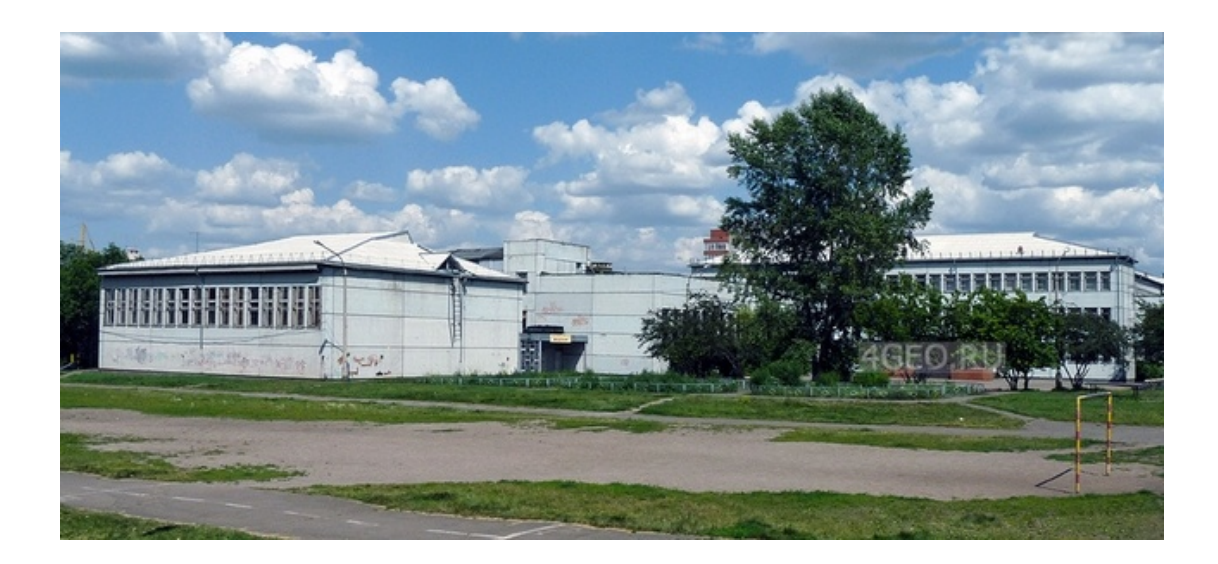

#### Заключение

Традиционная технология обучения основана на передаче информации главным образом через слово. В то же время в памяти человека информация сохраняется в свернутой форме в виде некоторых универсальных наглядно-образных представлений. Подтверждением образной природы хранящейся в памяти информации являются многочисленные опыты и исследования когнитивной психологии, освещенные в работах Б.М. Величковского, Э. Лоарер, Д. Андерсона и др. Исходя из этого становится актуальной проблема разработки методов образного представления знаний, учитывающих психофизиологические особенности восприятия, обработки и хранения информации человеком.

1. Вопросы разработки электронных учебников рассмотрены в исследованиях Башмаковой А.И., Зайнудиновой Л.Х., Уваровой А.Ю. Авторами выявлены требования к созданию электронного учебного пособия, которые зависят от содержания изучаемого предмета, программы обучения и желаемых результатов.

2. Для создания электронного учебного пособия необходимо учитывать две группы требований: дидактические и технические. Дидактические требования: научность и наглядность обучения; активность и сознательность учащихся; систематичность и последовательность обучения; прочность и усвоение знаний; адаптивности и интерактивности. Технические требования: кроссплатформенность; умеренность аппаратных требований; браузерность; подключение к базам данных; совместимость интерфейса.

З. Разработанное электронное пособие «Экология и человек», включает в себя блоки: информационный, обучающий и контролирующий и соответствует требованиям предъявляемым к

электронным учебным изданиям. К данному ЭУП разработаны методические рекомендации, по использованию электронного пособия на уроках биологии.

## Библиографический список

1. Акимова, Т. А. Экология <sup>[Текст]</sup> : учебник для вузов / Т. А. Акимова. В. В. Хаскин. - М.: ЮНИТИ, 1999. - 455 с.

2. Артамонов В. И. Растения и чистота природной среды [Текст] / В. И. Артамонов. – Москва: Наука, 1986. –172 с. – (Человек и окружающая среда).

3. Арустамов Э. А. Экологические основы природопользования: учеб. пособие/ Э. А. Арустамов. – М.: Дашков и К, 2001. – 236 с.

4. Астапенко М. П. Природа и история родного края [Текст]: учеб. пособие для начальной школы / М. П. Астапенко, Е. Ю. Сухаревская. -Ростов н/Д: БАРО-ПРЕСС, 2004. 170 с.: ил. - ISBN 5-94004-198-1.

5. Бобров Р. Все о национальных парках [Текст] / Р. Бобров. – Москва: Молодая гвардия, 1987. - 222 с. - (Эврика).

6. Бондаренко И. Природа в бассейне Дона: проблемы природопользования и охраны окружающей среды [Текст] / И. Бондаренко. – Ростов н/Д: Ростиздат, 1982. –128 с. – (Потомкам – цветущую землю).

7. В судьбе природы - наша судьба [Текст]: писатели об экологических проблемах. - Москва: Художественная литература,  $1990. - 462$  c.

8. Вальков В. Ф. Главное богатство нашей природы [Текст]: рассказ о земле и ее плодородии / В. Ф. Вальков, Г. Г. Клименко. - Ростов н/Д: Кн. изд-во, 1984. – 128 с.: ил. – (Потомкам - цветущую землю).

9. Васинский А. Пейзаж будущего: человек в мире природы [Текст] / А. Васинский. - Москва: Политиздат, 1985. - 206 с.

10. Владимиров В. А. Катастрофы и экология / В. А. Владимиров, В. И. Измалков. – М.: Контакт-культура, 2000. – 380 с.

11. Вронский В. А. Экология: словарь-справочник / В. А. Вронский. –

Ростов н/Д: Феникс, 1997. - 576 с.

12. Горелов А. А. Экология: [Текст]: учеб. пособие для вузов] / А. А. Горелов. – М.: Юрайт-М, 2002. – 312 с. – (в пер.). – ISBN 5-94227-066-ܖ.Х

13. Государственный доклад «О состоянии окружающей природной среды Ростовской области в 1995 г.» [Текст]. – Ростов н/Д, 1996. – 164 с.

14. Государственный доклад «О состоянии окружающей природной среды Ростовской области в 1996 г.» [Текст]. – Ростов н/Д, 1997. – 243 с.: ил.

15. Государственный доклад «О состоянии окружающей природной среды Ростовской области в 2000 г.»/ под общ. ред. В. П. Володацкого — Ростов н/Д, 2001. — 136 с.

16. Дедю И. И. Экологический энциклопедический словарь: [Текст] свыше 8000 терминов / И. И. Дедю. - Кишинев: МСЭ, 1990. - 408 с.

17. Денисов А., Вихарев И., Белов А.. Самоучитель Интернет. - Спб. Питер, 2001. - 461 с.

18. Дроздов, Николай Николаевич Мир животных с Николаем Дроздовым: [Текст] / Дроздов, Николай Николаевич, А. К. Макевв. – М.: АСТ: Астрель, 2007. - 384 с.: ил. - (в пер.). - ISBN 978-5-17-046028-

1; 978-5-271-17685-2.

19. Естествознание и основы экологии: учебное пособие для средних педагогических учебных заведений / Р. А. Петросова, В. П. Голов, В. И. Сивоглазов, Е. К. Страут. - 6-е изд., испр. и доп. - Москва: Дрофа,  $2007. - 302,$  [1] с.: ил.; 22 см. – (Среднее профессиональное образование). – Авторы указаны на обороте тит. листа. - 3000 экз. -ISBN 978-5-358-01593-7 (в пер.).

20. Журавлёв В. П. Охрана окружающей среды в строительстве: учебник / В. П. Журавлёв. – М.: АСВ, 1995. – 328 с.

22. Забелина Н. М. Национальный парк [Текст] / Н. М. Забелина. -Москва: Мысль, 1987. - 172 с.: ил.

23. Информатика: Учебник/под ред. Н.В. Макаровой. - М.: Финансы и статистика, 2000. - 768 с.

24. Информатика. Базовый курс. Учебник для Вузов/под ред. С.В. Симо-новича, - СПб.: Питер, 2000.

25. Симонович С. В., Евсеев Г.А., Практическая информатика, Учебное пособие. М.: АСТпресс, 1999.

26.<sup>ܖ</sup> Симонович<sup>ܖ</sup> С.В.,<sup>ܖ</sup> Евсеев<sup>ܖ</sup> Г.А.,<sup>ܖ</sup> Алексеев<sup>ܖ</sup> А.Г.<sup>ܖ</sup> Специальная<sup>ܖ</sup> информатика, Учебное пособие. М.: АСТпресс, 1999.

27. Фигурнов В. Э. IBM РС для пользователя. М.: Инфра-М, 2001 г.

28. Информатика: Практикум по технологии работы на компьютере./ Под ред. Н.В. Макаровой. - М.: Финансы и статистика, 2000.

29. А.В.Могилев, Н.И.Пак, Е.К.Хеннер, Информатика, Учебник для ВУЗов – М.: Издательство Academa, 1999.

ЗО. Основы современных компьютерных технологий. Ред. Хомченко А.Д.

31. Шкаев А.В. Руководство по работе на персональном компьютере. Спра-вочник. М.: Радио и связь, 1994 г.